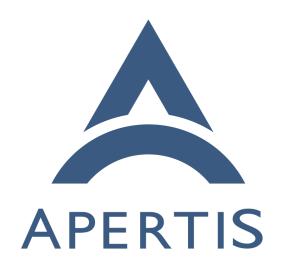

Supported API

#### <sub>1</sub> Contents

| 2  | Supported API                                                | 2  |
|----|--------------------------------------------------------------|----|
| 3  | Introduction                                                 | 2  |
| 4  | New releases and API stability                               | 2  |
| 5  | API and ABI stability strategies                             | 3  |
| 6  | The Android approach                                         | 3  |
| 7  | The iOS approach                                             | 4  |
| 8  | The ApERTIS/OpenSource approach                              | 4  |
| 9  | The role of limiting the supported API surface               | 6  |
| 10 | How would incompatible changes impact the product and how to |    |
| 11 | handle them?                                                 | 6  |
| 12 | API Support levels                                           | 10 |
| 13 | Custom APIs                                                  | 10 |
| 14 | Enabling APIs                                                | 11 |
| 15 | OS APIs                                                      | 12 |
| 16 | Internal APIs                                                | 12 |
| 17 | External APIs                                                | 12 |
| 18 | Differing stability levels                                   | 12 |
| 19 | Maintaining API stability                                    | 13 |
| 20 | Components                                                   | 14 |
| 21 | Conclusion                                                   | 15 |

### 22 Supported API

#### 23 Introduction

- The goal of this document is to explain the relevant issues around API (Applica-
- tion Programming Interface) and ABI (Application Binary Interface) stability
- 26 and to make explicit the APIs and ABIs that can be and will be guaranteed to
- <sub>27</sub> be available in the platform for application development.
- 28 It will be explained as well how we are going to deal with situations where
- <sup>29</sup> certain components break their API/ABI.

#### New releases and API stability

- 31 Software systems are typically composed of several components with some de-
- pending on others. Components need to make assumptions about how their
- dependencies behave, in order to use them. These assumptions are categorized
- in API and ABI depending on whether they are resolved at build time or at run-
- time, respectively. As components evolve over time and their behavior changes,
- 36 so may their API and ABI.
- 37 In systems composed of thousands of components, each time a component
- changes, potentially hundreds of other components could break. Fixing each

- of those components could cause other breaks in turn. Without a way to manage those changes, assembling and maintaining non-trivial systems wouldn't be a practical enterprise.
- To manage this complexity, components which are to be depended upon by others set an API/ABI stability policy. This policy states under which cir-
- 44 cumstances new releases can be expected to break API or ABI. This allows
- the system integrator to update to newer releases of components with some as-
- surance that other components won't break as a result. These guarantees also
- allow new releases of components to simply depend upon the last "known-good"
- release of each of their dependencies instead of requiring them to be constantly
- tested against newer dependencies.
- 50 Most components will keep stable branches in which API and often ABI -
- are not allowed to break, and normally only bug fixes and minor features will
- be merged into these branches. It is generally recommended that components
- 53 (particularly, stable ones) depend only on stable branches of their dependencies.
- Releases in a stable branch are referred to as "backwards compatible" because
- components that depend upon a given release will continue to work with later
- <sup>56</sup> releases in that same branch.
- 57 By libraries keeping API stability in stable branches and by libraries and appli-
- cations depending on stable versions of libraries, breaks are greatly reduced to
- 59 manageable levels.
- 60 An API can consist of multiple parts: for a typical C library, the API will
- be the C function and type declarations, plus the gobject-introspection (GIR)
- description of the API. Similarly, an ABI can consist of multiple parts: the C
- 63 function and type declarations, plus the D-Bus API for a system service, for
- example.
- The GIR API is especially relevant for further development of Apertis, as it is
- planned to allow apps to be written in non-C languages such as JavaScript. In
- this situation, API stability requires both the C declarations to be stable, plus
- $^{68}$  the conversion of those declarations to a GIR file to be stable so it is affected
- by changes in the implementation of the GIR scanner (the g-ir-scanner utility
- provided by gobject-introspection). This is covered further in ABI is not just
- <sup>71</sup> library symbols.

#### 2 API and ABI stability strategies

- 73 There is a tension between keeping the development environment stable and
- 74 keeping up with novelties. Following is an investigation about how various mo-
- bile platforms have tackled this issue that hopefully provides enough information
- for a practical strategic decision on how to handle that tension.

#### $_{\scriptscriptstyle 77}$ The Android approach

- Android makes a promise of forward-compatibility for the main Android APIs.
- Although Android has been built on top of Linux and using a Java virtual
- machine, no APIs of these platforms are considered to be part of the Android platform.
- 182 Instead of reusing existing components and libraries Google decided to write
- <sup>83</sup> almost everything from scratch, including a C library, a graphics subsystem,
- <sup>84</sup> audio, web and multimedia subsystems and APIs.
- This approach has the big disadvantage of not reusing and sharing much of the
- work done by the open source community in similar projects, which means a
- 87 significant investment and hundreds of thousands of hours of engineering time
- spent building and maintaining everything. On the plus side, those APIs and
- the underlying components they are built upon are fully controlled by Google,
- and submit to whatever requirements the Android platform has, giving Google
- 91 full control regarding tilting the balance in favour of stability or break-through
- 92 as it sees fit.
- 93 Although Google has been very successful in keeping its API/ABI stability
- 94 promises, it has made incompatible changes in almost every release. From API
- 95 level 13 to 14 (in other words, from Android 3.2 to 4.0) alone there were a few
- dozen API deprecations and removals<sup>1</sup>, including methods, class and interface
- 97 fields, and so on. Each new version brings in its release notes a report of API
- of differences compared to the last version. In addition to these, underlying compo-
- 99 nent changes have caused applications to misbehave and crash when assuming
- a certain behaviour that got changed.

#### The iOS approach

101

Apple has been known for wanting to control every bit of the products they 102 make. From hardware all the way to third-party application design, Apple tends 103 to influence or enforce its own rules. The iOS is no exception: instead of reusing 104 existing open source APIs, Apple designed and built their own components and 105 APIs from the ground up. The same disadvantages Android's approach has are 106 also present here: instead of sharing the cost of building all of the basic tools 107 with lots of developers world wide, Apple decided to build everything itself, 108 making a significant investment in terms of money and engineering time. 109

The main difference between Android and iOS, though, are that Apple did not have to start from scratch: they had Mac OS X already, and were able to reuse some of the work they have done previously, although that itself brings a disadvantage: the need to balance the needs of the desktop use case and the mobile use case in a single code base. The advantages, though, are the same: Apple is fully in control of the system from the ground up, and can make decisions on tilting the balance between stability and break-through.

 $<sup>^{1}</sup> http://developer.android.com/sdk/api\_diff/14/changes/alldiffs\_index\_removals.html$ 

Apple, like Google, has also been successful keeping compatibility, but has had its set of incompatible changes in every release. The API changes between iOS 4.3 to 5<sup>2</sup>, for instance, has a couple tens of *removed or renamed* classes, fields and methods.

#### 121 The ApERTIS/OpenSource approach

Open source projects like GNOME have been very successful at providing balance to the tension by having API/ABI stability promises, but as the need for technology overhauls appeared, keeping backwards compatibility has often proven very costly, and a choice to break compatibility and refresh the platform has been made.

That was the case, for instance, with the recently released GNOME3. The GNOME project had to some extent maintained compatibility with applications that were written all the way back in 2002, and had accumulated a considerable amount of deprecated functionality and APIs that burdened the project, slowing down progress and requiring a lot of maintenance work. Those had to be left behind the project in order to bring it up-to-date with the expectations of the current decade.

The big advantage of using open source components is most of the hard work of building all of the pieces of infrastructure and even some applications has been made, leaving hardware integration, application development, customization, specific features and QA as the main required work before going to market, instead of having a much larger team that would build everything from scratch, or licensing a proprietary components.

The main disadvantage to this approach is that the decision on how to tilt the balance between stability and freshness is not under the full control of the company building the product: some decisions will be made by the projects that build the various components that make up the solution that can increase the cost of keeping stability while still maintaining freshness.

For instance: Google has full control of Android's underlying graphics stack,
Surface Flinger, and is able to ensure its compatibility moving forward; it is
also able to make APIs deal transparently with changes in this underlying layer.
The same goes for Apple and its iOS. When it comes to the open source graphics stack, a move from the current Xorg infrastructure to the next-generation
Wayland will break some of the underlying assumptions made by applications.

Some of the core libraries that are parts of the graphics stack are also likely to change, taking advantage of the API stability break imposed by the move to a new graphics infrastructure to also perform some changes to their core and APIs. Some projects may also decide to break their stability promises from time to time for technology overhauls, like GNOME did with GNOME 3. We will

 $<sup>\</sup>frac{^2\text{https://developer.apple.com/library/ios/\#releasenotes/General/iOS50APIDiff/index.}}{\text{https://developer.apple.com/library/ios/\#releasenotes/General/iOS50APIDiff/index.}}$ 

investigate some theoretical and real world cases in order to get a more concrete example of how these overhauls may present themselves, and how they can be handled.

There are several options when dealing with backwards-incompatible novelties:
delaying the integration of a new release, for instance, is the best way to guarantee stability, but that will only delay the impact of the changes. Building a set of APIs that abstract some of the platform can also be sensible: applications using high level widgets can be shielded from changes done at the lower levels

Clutter, Mx, and so on.

To conclude: taking advantage of open source code takes away some of the 165 control over the platform's future. While Google and Apple are able to decide 166 exactly what happens to the components that make up Android and iOS in the 167 future, someone basing their product on an open source platform doesn't. It's 168 important to notice that that is also the case for companies building products 169 based on Android, and maybe even more so: when Google decided that Android 170 Honeycomb would not be released, many companies were left without the latest 171 version of Android to base their products on. 172

Also, like GNOME, Windows and Mac OS have started afresh at some point in time, to be able to bring their products to the next level, it is very likely there will come a time in which iOS and Android will go through a similar major change on their foundations, and companies basing their products on Android will have to decide how to handle the upgrade, when it happens.

#### The role of limiting the supported API surface

178

189

190

192

193

While the API and ABI promises made by Android and iOS have been largely successful, it is important to note that they do not cover everything an application may need. Core services like graphics and networking are covered, but more specific functionality is not. One example is JSON processing. JSON is one of the most widely used formats for exchanging data between apps and servers.

There are no APIs at all for this format in iOS. Applications that need to use JSON need to either roll their own implementation or embed a JSON processing library into their application. The same goes for APIs to access Youtube and other Google services through its GData protocol.

See < http://www.appdevmag.com/10-ios-libraries-to-make-your-life-easier/%3E³ for more examples of missing APIs and replacements that can be embedded

Android has similar limitations. Android devices are not guaranteed to have APIs for Google services, and although add-ons exist to bolt on those APIs, they cannot be redistributed, in some cases. For services that use GData, there

<sup>&</sup>lt;sup>3</sup>http://www.appdevmag.com/10-ios-libraries-to-make-your-life-easier/%3E

is also an add-on library that can be embedded in the application, but there are no API/ABI guarantees.

Imposing those limits on which APIs are guaranteed to not change (or change as little as possible in reality) makes it possible for Android and iOS to lower the maintenance costs for the platform, while making it possible to embed libraries into applications allows applications to not be completely limited by the available standard APIs. Note also that embedded libraries can only be used by the application embedding it, avoiding inter-application dependencies. That is one of the reasons Collabora is suggesting that a set of libraries be specified to be handled as supported.

## How would incompatible changes impact the product and how to handle them?

This section aims at investigating some cases where a line was drawn and old APIs were left behind, and how products based on or simply shipping those APIs handled it. The recent arrival of GNOME 3 in early 2011 drew the line and allowed for the clean up of APIs that were almost 10 years old, with few or no forward compatibility breakages through that period. It provides a lot of insights at how to handle that kind of structural overhaul.

#### 213 The GTK+ upgrade and a Clutter API break

GTK+ is the main toolkit used by the GNOME system. The upgrade to GTK+
3.0 was very smooth, for such a big upgrade. Applications required changes,
but not all applications needed to be ported at once, since everything that made
up the library changed name, making it installable in parallel with GTK+ 2.
This means simple applications written using the toolkit still work, even if you
have GTK+ 3-based applications installed and working. So that is exactly how
distributors handled the situation: both libraries are installed as long as there
are applications that need the old one.

A very similar situation would surface if Clutter and Mx happened to break their API and ABI promises: applications that aren't updated to use the new APIs and ABIs would simply continue using the older Clutter and Mx libraries. An additional burden would appear for the teams designing higher level widgets, though: the widgets would have to be supported for both library versions, and care would need to be taken to not have an application link to the old Clutter/Mx and with the higher level widgets built with the new ones.

There are several facilities to make this possible available in the debian packaging tools used by the base distribution Apertis is built on, and also in the
development tools used by those libraries. Provided they are used correctly this
specific case should not prove too difficult. Most distributions that handled this
kind of breakage spent a lot of time tuning dependencies and other package
relationships, and making sure no interfaces other than the binary ones were in
disagreement, though. Some of the Collabora developers who are participating

in the Apertis project are responsible for a significant part of the work that has been done to make the transition smooth in Debian. Their experience with it is that it is a very time consuming process, with many corner cases and subtleties to be taken care of, and even then several trade-offs had to be made.

#### 240 When a core library breaks

Some applications are a bit special: most browser plugins, for instance, relied on the browser being written in GTK+ 2 – since that is what Firefox uses on Linux/X11. That is not a problem for a browser built in Qt, or Clutter, for instance, since they can look for the system GTK+ 2 library, open it and use its symbols to perform the initialization some plugins expect. It is a problem, though, for browsers written in GTK+ 3: as soon as the plugin is loaded there will be symbols from both GTK+ 3 and GTK+ 2 in the symbol resolution table, and that will lead to subtle and hard to debug bugs, and to crashes. That is one of the reasons why Firefox has decided to not move to GTK+ 3.

The same happens with GStreamer plugins. If a library is used by both a GStreamer plugin and an application, and that library changes the same problem described for browser plugins would happen. That would be the case if, for instance, an application uses clutter-gst – since the application and the clutter-gst video sink both link to Clutter, they would need to be linked to the same version of the library to work properly.

Plugins are not the only case in which such problems happen. If a core library like glib breaks compatibility similar issues will appear for all of the platform. Almost every application links to glib and so do many libraries, including core ones like Clutter. If a new version of glib is released which breaks ABI, all of these would have to be migrated to the new library at once, otherwise symbol clashes like the ones described above would happen. In GNOME 3 glib has not broken compatibility, but it is expected to break it at some point in the (medium term) future.

As discussed in the previous section, ensuring forward compatibility after such a break in the ABI of glib would only be possible with a very significant effort, and might prove to not be viable. Collabora would recommend that turning points like this be treated as major upgrades to the platform, requiring applications to be reworked. Such upgrades can be delayed by a few releases to allow enough time for the applications to be updated, though.

#### When a "leaf" library breaks ABI

When a core library such as glib breaks, the impact will be felt throughout the platform, but when a library that is used only by a few components breaks there is more room for adjustment. It's unlikely that both libraries and applications would link to libstartup-notification, for instance. In such cases the new version of the library can be shipped along with the old one, and the old one can be maintained for as long as necessary.

#### ABI is not just library symbols

A leaf library may end up causing more issues, though, if it breaks. GNOME 3 has provided us with an example of that: the GNOME keyring is GNOME's password storage. It's made up of a daemon (that among other things provides a D-Bus service), and a client library for applications to use. GNOME keyring has undergone a change in the protocol, and both the library and the daemon were updated. The library was parallel installable with the old one, but the new daemon completely replaced the old one.

But the old client library and the new daemon did not know how to talk to each other, so even though applications would not crash because of a missing library or missing symbols, they were not able to store or obtain passwords from the keyring. That is also what would happen in case a D-Bus service changes its interface.

In case something like this happens it is possible to work around the issue by adding code to the daemon to keep supporting the old protocol/interface, but this increases the maintenance burden and the cost/benefits ratio needs to be properly assessed, since it may be significant.

Similarly, the GIR interface for a library forms part of its public API. The GIR interface is a high-level, language-agnostic API which maps directly to the C API, and can be used by multiple language bindings to automatically allow the library to be used from those languages. Its stability depends on the stability of the underlying C library, plus the stability of the GIR generation, implemented by g-ir-scanner.

#### The move to Wayland

Moving to Wayland is a fairly big change, but the impact on application compatibility may not be that big. If applications are using only standard Clutter and Mx APIs (or higher level APIs built on top of them) they would just work. If the application relies on something related to X, though, and uses any of the Clutter X11 functions, then that will require that they be ported.

That is a good reason for making those APIs part of the unsupported set, and if necessary provide APIs as part of the higher level toolkit to accommodate application needs. Wayland will allow an X server to be run and paint to one of its windows, so extreme cases could be handled by using that feature, but relying on it may prove unwise.

#### 311 The GTK+ and Clutter merger

There has been discussion among GNOME developers recently about merging
Clutter and GTK+ into a single toolkit. GTK+ is a powerful toolkit with many
years of experience built in, and solving many of the problems posed by complex
UIs, but it lacks the eye candy and some of the features people now expect in a
modern toolkit. Clutter on the other hand has all of the eye candy and features

one expects from a modern toolkit, but lacks the toolkit part. While Mx and St, the GNOME Shell's toolkit, do provide some widgets and higher level features, they are not nearly as fully featured and mature as GTK+. The existence of so many toolkits is being seen as fragmentation of the developer story in the GNOME platform, which also plays a role in these discussions.

When the merger of Clutter and GTK+ happens, the impact and solutions would be pretty much the same as if Clutter and Mx break ABI. Old libraries and applications using Clutter and Mx would remain working, but care would have to be exercised in making sure no process ends up using the two versions at the same time. It would also lead the project to making a decision on whether to rebase the higher level widgets on the new GTK+ 4 (as the merged library is called in discussions) or not.

According to the maintainers, Mx is still in use by Intel in some of their applications and will be used for the netbook UI in Tizen, so its medium-term future appears to be fairly certain at this point.

#### 332 API Support levels

A number of API support levels has been indicated recognizing that some bits
of the platform are more prone to change than others, and given the strategy
of building higher level custom APIs. The custom and enabling APIs make up
what is often called the SDK APIs. They are the ones with better promises,
and for which Collabora will try to provide smooth upgrade paths when changes
come about, while the APIs on the lower levels will not get as much work, and
application developers will be made aware that using them means the app might
need to be updated for a platform upgrade.

The overall strategy being considered right now to assign APIs to each of these support levels is to start with the minimum set of libraries required to run the Apertis system being part of the image with all libraries assigned to the Internal APIs support level, and gradually promote them as development progresses and decisions are made. The following sections describe the support levels.

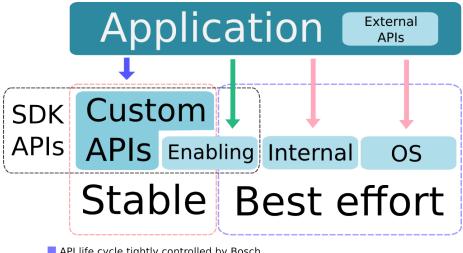

- API life cycle tightly controlled by Bosch
- Fairly stable, strategies adopted to lessen API/ABI breakage impact
- No guarantees, may need changes for each release

#### **Custom APIs** 347

346

The Custom APIs are high level APIs built on top of the middleware provided by Collabora. These APIs do not expose objects, types or data from the underlying 349 libraries, thus providing easier and abstract ways of working with the system. 350

Examples of such APIs are the share functionality, and a number of UI com-35 ponents that have been designed and built for the platform. Collabora has 352 had only limited information about these components, so an assessment of how effectively they shield store applications from lower support level libraries is 354 currently not possible. 355

For these components to deliver on their promise of abstracting the lower level APIs it is imperative that they expose no objects, data types, functions and so 357 on from other libraries to the application developer. Collabora will be ready to assist on defining and refining the Custom APIs to cover basic needs for 359 applications. 360

#### **Enabling APIs**

These APIs are not guaranteed to be stable between platform upgrades, but 362 work may be done on a case-by-case basis to provide a smooth migration path, 363 with old versions coexisting with newer ones when possible. Most existing open source APIs related to core functionality fall in this support level: Mx, clutter, 365 clutter-gst, GStreamer, and so on. 366

As discussed in section 3.5.1, The GTK upgrade and a Clutter API break, there are ways to deal with ABI/API breakage in these libraries. Keeping both versions installed for a while is one of them. In the short term there will be at least one set of API changes that will have a big impact on the Apertis project:
Clutter 2.0<sup>4</sup>. That new version of clutter is one of the steps in preparation for a future merge of GTK+ and Clutter.

It is possible that this new version of Clutter is released while the Apertis project is still not far enough in development that a switch can be made. However, in case that is not possible, a plan will need to be laid out to properly migrate to this new version in a future release. Being based on Clutter, the main SDK APIs that relate to UI will need to be ported, of course. Components that are based on Clutter such as clutter-gst will need to be updated too. Illustration Illustration shows how an application process could end up in this situation.

This would lead to the kind of problems discussed in When a core library breaks
for applications that use clutter both directly and indirectly through another
library that uses clutter under the hood, for instance. An application that uses
both SDK UI APIs and an earlier version of clutter would have to be updated.
An application which relies solely on Clutter would still work fine by just having
the old version of clutter around. The same would apply to an application which
relies solely on the SDK UI APIs, of course.

# **Application**

## Clutter 1.10

Clutter-GST

Clutter 1.8

#### OS APIs

387

The OS APIs include low level libraries such as glib and its siblings gio, gdbus, as well as system services such as PulseAudio, glibc and the kernel. Applications reaching down to these components would, as is the case for enabling APIs, not necessarily work without changes after a platform upgrade.

<sup>&</sup>lt;sup>4</sup>http://wiki.clutter-project.org/wiki/ClutterChanges:2.0

#### 93 Internal APIs

These are APIs used to build the Apertis system itself but not exposed to store applications. A library might get assigned to this support level if it is required to implement system features, but its API is too unstable to expose to fromstore applications. Some libraries that fit this support level might also be in the External APIs one.

#### 399 External APIs

Some libraries are not core enough that they warrant being shipped along with the main system or are not very stable API-wise. One such example is poppler, which changes API and ABI fairly often and is not really required for most applications – it will certainly be used on the main PDF viewing application, and most other applications will simply yield to the system viewer when faced with a PDF file.

That means poppler is a good candidate for bundling with the applications that need it instead of being part of the core supported APIs.

#### Differing stability levels

While the Enabling, Custom, External, Internal and OS categories separate APIs based on the level of control and direct involvement we have over them, a separate dimension is needed to track the stability of APIs, with four levels: private, unstable, stable, and deprecated. An API starts as private, and can transition to any of the other levels. Transitions between stable and deprecated are possible, but an API can never change or go back to being unstable or private once it is stable — this is one of the stability guarantees.

It may be possible to move a library from the unstable level to the stable level piecewise, for example by initially exposing a limited set of core functions as stable, while marking the rest of the API as 'currently unstable'. Old API could later be marked as deprecated. Further, it may be desirable to expose the same API at different levels for different languages. For example, a library might be stable for the C language, but unstable when used from JavaScript, pending further testing and documentation work to mark it as stable.

This approach allows a phased introduction of stable APIs, giving sufficient time for them to be thoroughly reviewed and tested before committing to their stability.

This could be implemented in the GIR files for an API, with annotations extracted from the gtk-doc comments of the API's C source code — gtk-doc currently supports a 'Stability' annotation. As an XML format, GIR is extensible, and custom attributes could be used to annotate each function and type in an API with its stability, extracted from the gtk-doc comments. Separate documentation manuals could then be generated for the different stability lev-

els, by making small modifications to the documentation generation utilities in gtk-doc.

Restricting less stable or deprecated parts of an API from being used by an app written in C is technically complex, and would likely involve compiling two versions of each library. It is suggested that less stable functions and types are always exposed, with the understanding that app developers use them at their own risk of having to keep up with API-incompatible changes between Apertis versions. Their existence would not be obvious, as they would not be included in the documentation for the stable API.

By contrast, restricting the use of such APIs from high-level languages is simpler:
as all language bindings use GIR, only the GIR files and the infrastructure
which handles them needs modifying to support varying the visibility of APIs
according to their stability level. The bindings infrastructure already supports
'skipping' specific APIs, but this is not currently hooked up to their advertised
stability. A small amount of work would be needed to enable that.

#### 447 Maintaining API stability

It is easy to accidentally break API or ABI stability between releases of a library, and once a release has been made with an API break, that break cannot be undone.

The Debian project has some tooling to detect API and ABI changes between releases of a library, though this is invoked at packaging time, which is after the library has been officially released and hence after the damage is done.

This tooling could be leveraged to perform the ABI checks before making a library release.

While such tools exist for C APIs, no equivalents exist for GIR and D-Bus APIs; the stability of these must currently be checked manually for each release.

As both APIs are described using XML formats, developing tools for checking stability of such APIs would not be difficult, and may be a prudent investment.

#### 460 Components

To illustrate how the platform APIs relate to Apertis-specific APIs, we are reproducing here a diagram taken from the Apertis SDK documentation. The components listed in the table below belong to the orange and green boxes:

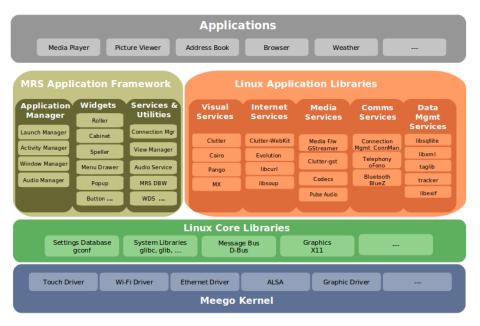

The following table has a list of libraries that are likely to be on Apertis images or fit into one of the supported levels discussed before. The table has links to documentation and comments on API/ABI stability promises made by each project for reference. As discussed before, fitting components into one of the supported levels will be an iterative process throughout development, so this table should not be seen as a canonical list of supported APIs.

| Name                  | Version | API reference                                                                                                    |
|-----------------------|---------|----------------------------------------------------------------------------------------------------|
| GLibc                 | 2.14    | http://www.gnu.org/software/libc/manual/html_node/index.html                                                                                                    |
| OpenGL ES             | 2.0     | http://www.khronos.org/opengles/sdk/docs/man/                                                                                                    |
| EGL                   | 1.4     | http://www.khronos.org/registry/egl/specs/eglspec.1.4.20110406.pdf                                                                                                    |
| $\operatorname{GLib}$ | 2.32    | $\rm http://developer.gnome.org/glib/2.31/$                                                                                                    |
| Cairo                 | 1.10    | http://cairographics.org/documentation/                                                                                                    |
| Pango                 | 1.29    | http://developer.gnome.org/pango/stable/                                                                                                    |
| Cogl                  | 1.10    | http://docs.clutter-project.org/docs/cogl/unstable/                                                                                                    |
| Clutter               | 1.10    | http://docs.clutter-project.org/docs/clutter/unstable/                                                                                                    |
| Mx                    | 1.4     | http://docs.clutter-project.org/docs/mx/stable/                                                                                                    |
| GStreamer             | 1.0     | http://gstreamer.freedesktop.org/data/doc/gstreamer/head/gstreamer/htm                                                                                                    |
| Clutter-GStreamer     | 1.6     | http://docs.clutter-project.org/docs/clutter-gst/stable/                                                                                                    |
| GeoClue               | 0.12    | http://www.freedesktop.org/wiki/Software/GeoClue                                                                                                    |
| LibXML2               | 2.7     | http://xmlsoft.org/html/index.html                                                                                                    |
| libsoup               | 2.4     | http://developer.gnome.org/libsoup/unstable/                                                                                                    |
| librest               | 0.7     | http://developer.gnome.org/librest/unstable/                                                                                                    |
| libchamplain          | 0.14.x  | http://developer.gnome.org/libchamplain/unstable/                                                                                                    |
| Mutter                | 3.3     |                                                                                                    |
| ConnMan               | 0.78    | http://git.kernel.org/?p=network/connman/connman.git;a=tree;f=doc;hb=network/connman/connman.git;a=tree;f=doc;hb=network/connman/connman.git;a=tree;f=doc;hb=network/connman/connman.git;a=tree;f=doc;hb=network/connman/connman.git;a=tree;f=doc;hb=network/connman/connman.git;a=tree;f=doc;hb=network/connman/connman.git;a=tree;f=doc;hb=network/connman.git;a=tree;f=doc;hb=network/connman.git |

| Name                    | Version | API reference                                                  |
|-------------------------|---------|----------------------------------------------------------------|
| Telepathy-GLib          | 0.18    | http://telepathy.freedesktop.org/doc/telepathy-glib/           |
| Telepathy-Logger        | 0.2     | http://telepathy.freedesktop.org/doc/telepathy-glib/           |
| Folks                   | 0.6     | http://telepathy.freedesktop.org/doc/folks/c/                  |
| PulseAudio              | 1.1     | http://freedesktop.org/software/pulseaudio/doxygen/            |
| Bluez                   | 4.98    | http://git.kernel.org/?p=bluetooth/bluez.git;a=tree;f=doc      |
| libstartup-notification | 0.12    | See Notes                                                      |
| libecal                 | 3.3     | http://developer.gnome.org/libecal/3.3/                        |
| SyncEvolution           | 1.2     | http://api.syncevolution.org/                                  |
| GUPnP                   | 0.18    | http://gupnp.org/docs                                          |
| libGData                | 0.11    | http://developer.gnome.org/gdata/unstable/                     |
| Poppler                 | 0.18    | There is minimal inline API documentation                      |
| libsocialweb            | 0.26    | GLib-based API has no documentation                            |
| Grilo                   | 0.1     | API docs in sources                                            |
| Ofono                   | 1.0     | http://git.kernel.org/?p=network/ofono/ofono.git;a=tree;f=doc  |
| WebKit-Clutter          | 1.8.0   |                                                                |
| libexif                 | 0.6.20  | http://libexif.sourceforge.net/api/                            |
| TagLib                  | 1.7     | $http://developer.kde.org/{\sim}wheeler/taglib/api/index.html$ |

#### Conclusion

471

Open Source has been chosen in order to be able to reuse code that is freely available and for its customization potential. It is also desired to keep the platform up-to-date with fresh new open source releases as they come about. While choosing to leverage Open Source software does lower cost and the required investment significantly, it does bring with it some challenges when compared to building everything and controlling the whole platform, especially when it comes to the tension between stability and novelty.

Those challenges will have to be met and worked upon on a case-by-case basis, 479 and trade-offs will have to be made. Like other distributors of open source 480 software have done over the years, delaying adoption of a particular technology 481 or newer versions of a core package goes a long way in ensuring platform stability 482 and providing safe and manageable upgrade paths, so it is certainly an option 483 that must be considered. Other solutions should of course be considered and planned for, including shipping more versions of the same library in parallel. 485 Limiting the API that is considered supported and requiring that some libraries 486 be statically linked or be shipped along with the program are also tools that 487 should be used where necessary.